Step 4. Nour project should appear on the Step 4. ETN database map within a few days!

## What now?

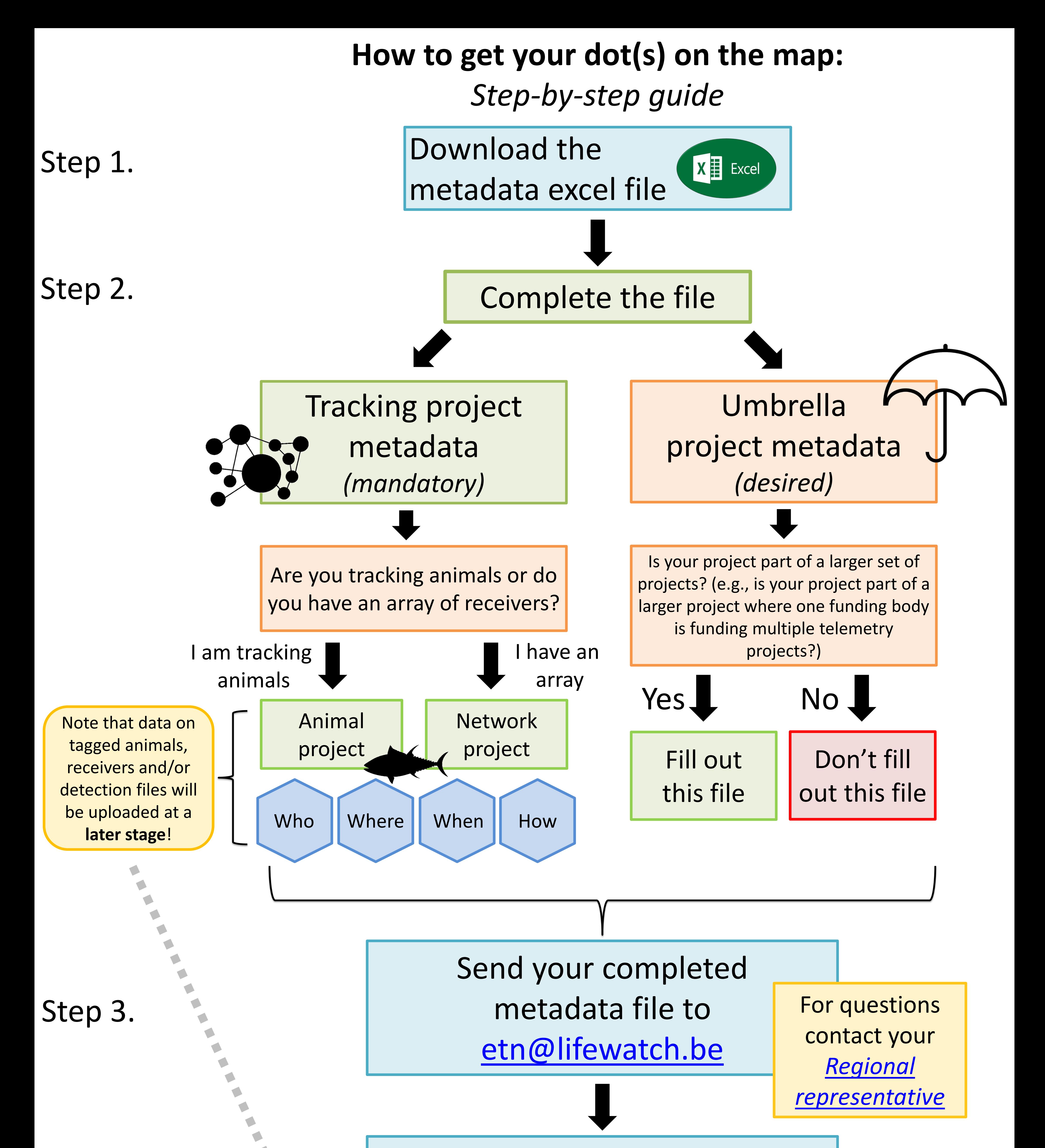

Step 5.

*You can upload data specific to your tagged animals, receivers and/or detection files through your ETN private data portal*